## **Réparation du fond d'affichage**

Décoller le fond de la vitre. Je l'ai remplacé par de l'aluminium de barquette alimentaire, découpé au bon format (ph. 2) et collé un adhésif sur la face inférieure (ph. 3) pour l'isoler du circuit imprimé une fois qu'il sera remonté.

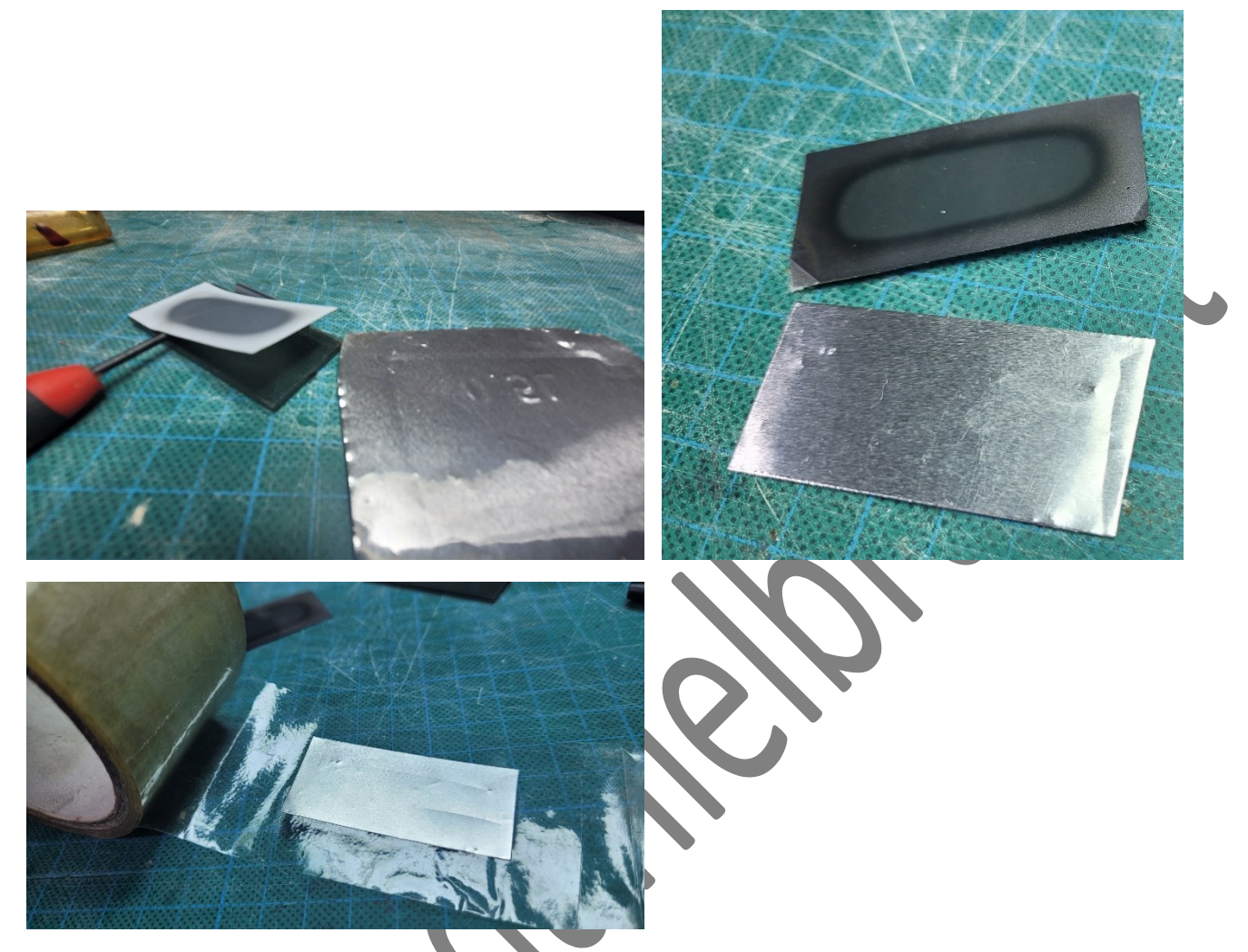

Placer ce fond d'écran, adhésif face à vous et le faire tenir par du scotch, à droite et gauche, sur la vitre

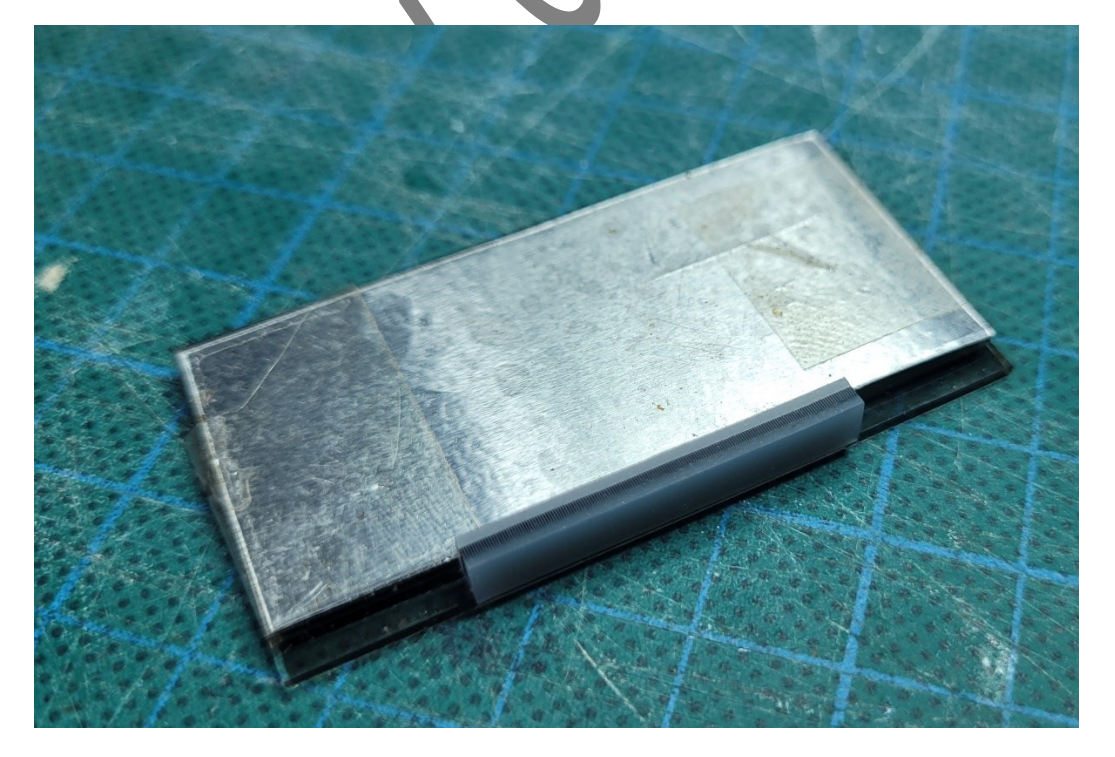